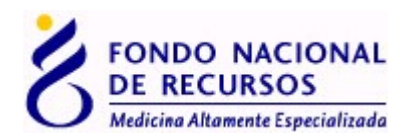

# **Archivos con información de medicación entregada a enviar al FNR**

Los archivos deberán incluir los siguientes datos:

## *Medicamentos Entregados*

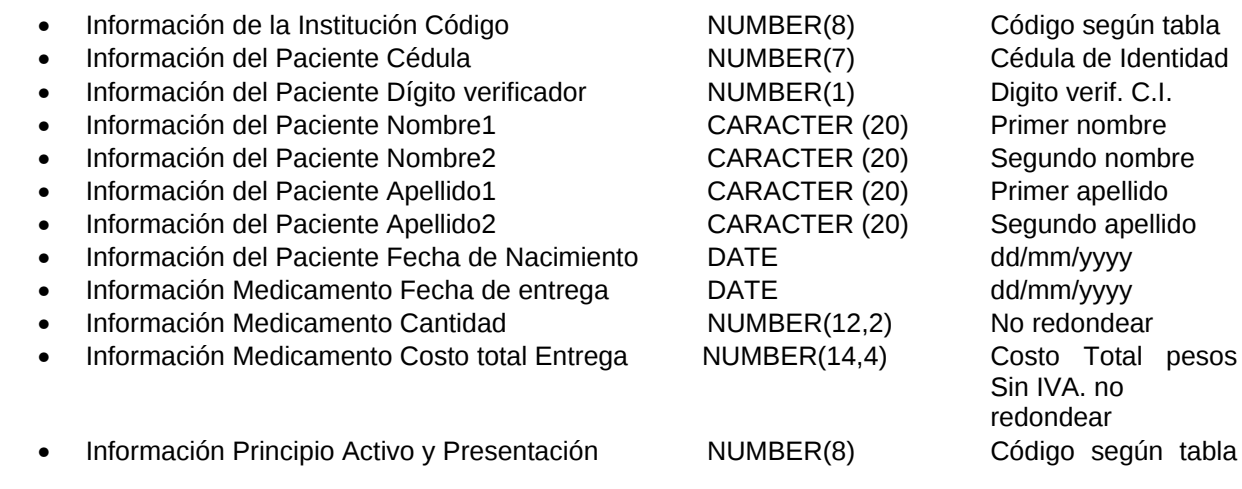

## **Principios Activos y Presentaciones**:

La lista completa se puede descargar de: <http://www.fnr.gub.uy/?q=node/343>

#### **Instituciones:**

Puede encontrar una lista de instituciones con su código correspondiente al final de este documento.

# *Notas:*

Los archivos serán formato de texto plano y los campos deberán estar delimitados por punto y coma (;)

Pueden ser generados a partir de una planilla de cálculo que deberán guardar como tipo: CSV (Eliminando la fila correspondiente a los nombres de las columnas)

Teniendo en cuenta:

- **En la columna cédula de identidad y digito verificador deben informar 0 en caso de que el paciente no tiene cédula**.
- En la columna Institución deben poner el código usado por el FNR
- En la columna Princpio Activo y Presentación deben poner el código usado por el FNR
- **En la columna Cantidad se debe la cantidad según la unidad del Principio Activo y Presentación seleccionado. (Ver ejemplo)**
- **En la columna Costo total Entrega se debe poner la cantidad por el costo unitario. (Ver ejemplo)**

18 de Julio 985 Galería Cristal - 4° Piso Tel: (598 2) 901 4091 - Fax: 902 0783 C.P. 11.100 - Montevideo - Uruguay fnr@fnr.gub.uy - www.fnr.gub.uy

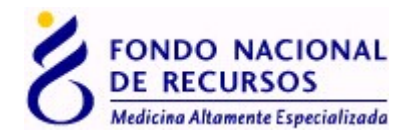

- En la columnas de FECHAS usar formato fecha dd/mm/aaaa
- El delimitador decimal debe ser el punto (.)
- Campos sin datos dejar la celda nula.

Si en algún caso especial faltara algún valor de un campo (ej. Segundo Nombre), igual debe venir delimitado por punto y coma.

El último campo debe estar terminado en punto y coma.

En los campos numéricos y de caracteres (que no tienen valores posibles establecidos) el largo especificado en la descripción es el máximo válido

## Ejemplo:

Una entrega realizada en la Institución 1 a la paciente Julia Pereira Ibarra, CI 3674909-6, el 05/07/2008 del principio activo Cabergolina, correspondiente a 5 cajas de 4mg x 16 comp.

Primero se debe buscar el código de Principio Activo y Presentación correspondiente:

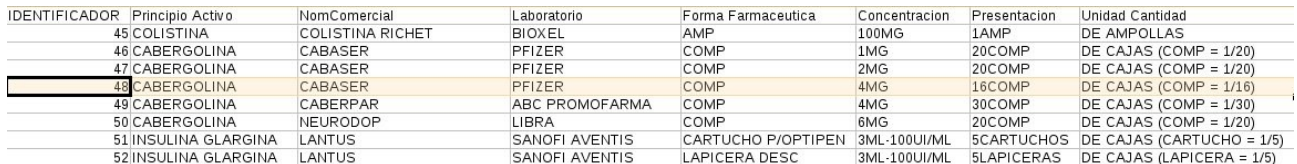

La unidad en que esta expresada una presentación, varia, p. ej. CAJA, AMPOLLA, etc. la unidad de la presentación seleccionada siempre se muestra en la columna 'Unidad Cantidad' de la lista de combinaciones 'Principio Activo y Presentación' posibles.

En el campo CANTIDAD se debe poner la cantidad total usada en la unidad que esta expresada esa presentación, en el ejemplo vemos que en la tabla de Principio Activo y Presentaciones dice CAJA (comp =  $1/16$ ), por lo tanto si se pusiera 5 en el campo "Cantidad" eso significa 5 cajas de CABERGOLINA CASABER de 16 comp 4 mg. PFIZER Si el paciente no consumió una caja entera se debe poner los comprimidos entregados, esto se hace dividiendo los comprimidos sobre 16 (CAJA (COMP = 1/16)), p. ej. si el paciente consumió 8 comprimidos 8/16 se debe poner 0,5 en el campo CANTIDAD.

El costo es TOTAL, en este ejemplo deben ingresar el costo de una CAJA (COMP = 1/20) de CABERGOLINA CASABER DE 20 comp. 1mg PFIZER, multiplicado por la cantidad utilizada.

Los datos se colocarían en cada columna del archivo a enviar, como se muestra a continuación:

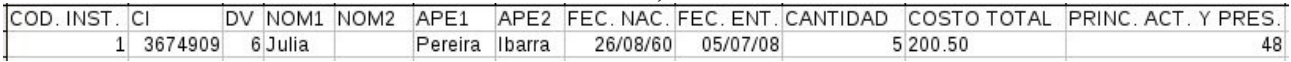

La linea con el formato requerido sería:

1;3674909;6;Julia;;Pereira;Ibarra;26/08/1960;05/07/2008;5;200.50;48;

Para el envío de la información o por cualquier consulta, comunicarse al sector informática del FNR a través del correo [informatica@fnr.gub.uy](mailto:informatica@fnr.gub.uy)

18 de Julio 985 Galería Cristal - 4° Piso Tel: (598 2) 901 4091 - Fax: 902 0783 C.P. 11.100 - Montevideo - Uruguay fnr@fnr.gub.uy - www.fnr.gub.uy

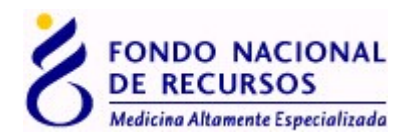

# **Instituciones:**

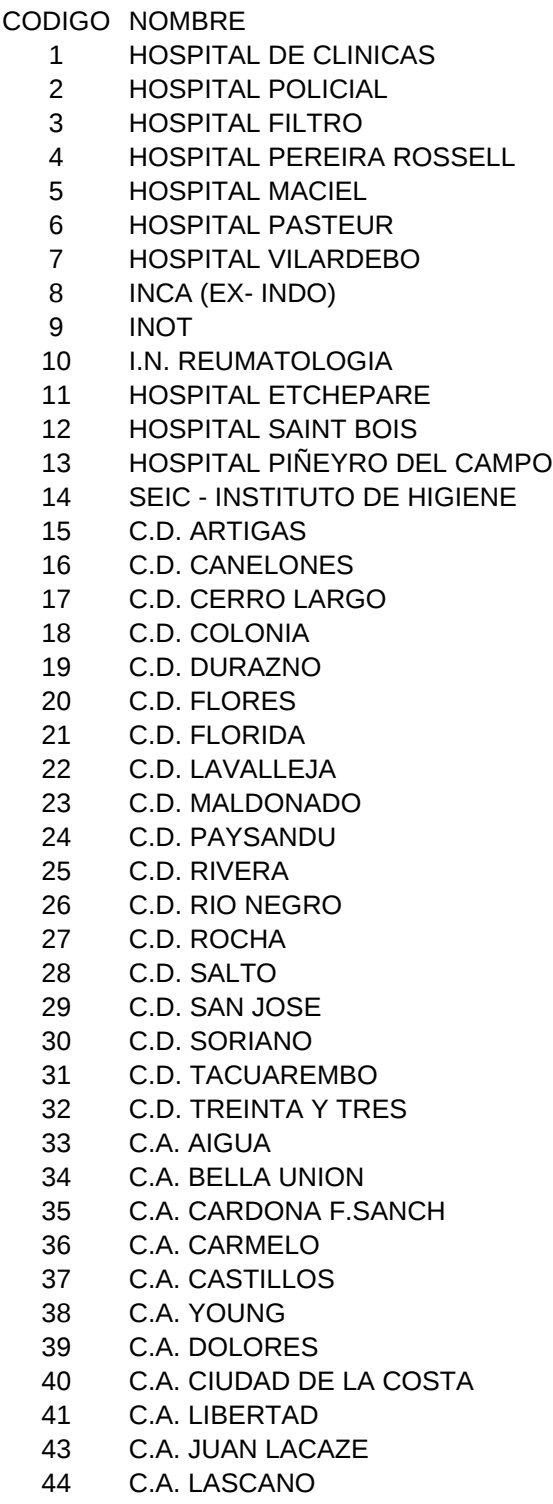

18 de Julio 985<br>Galería Cristal - 4º Piso<br>Tel: (598 2) 901 4091 - Fax: 902 0783<br>C.P. 11.100 - Montevideo - Uruguay<br>fnr@fnr.gub.uy - www.fnr.gub.uy

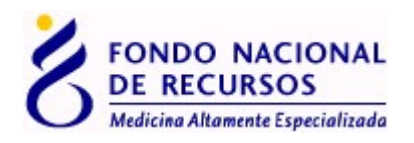

 C.A. NUEVA HELVECIA C.A. NUEVA PALMIRA C.A. PAN DE AZUCAR C.A. PANDO C.A. PASO DE LOS TOROS C.A. ROSARIO C.A. SAN CARLOS C.A. SAN RAMON C.A. STA. LUCIA C.A. CHUY C.A. SOCA C.A. LAS PIEDRAS C.A. ECILDA PAULLIER R.A.P. (S.A.E.) C.A. RINCON DE LA BOLSA C.A. TALA C.A. SAN GREGORIO DE POLANCO C.A. SARANDI GRANDE HOSPITAL ESPAÑOL DNSFFAA ASOCIACION ESPAÑOLA COMETT EVANGELICO COMESA CASA DE GALICIA CAISA CASMU S.M.QUALITY BPS AAFF COSEM CIRCULO CATOLICO BPS C/2003 CUDAM GREMCA IMPASA MUCAM SMI UNIVERSAL HOSPITAL BRITANICO I.Q.SUDAMERICANO GREMEDA CAAMEPA CRAMI COMECA CAMCEL ORAMECO

> de Julio 985 Galería Cristal - 4° Piso Tel: (598 2) 901 4091 - Fax: 902 0783 C.P. 11.100 - Montevideo - Uruguay fnr@fnr.gub.uy - www.fnr.gub.uy

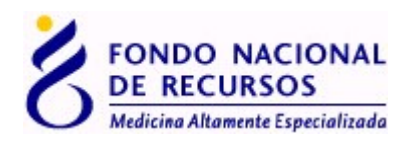

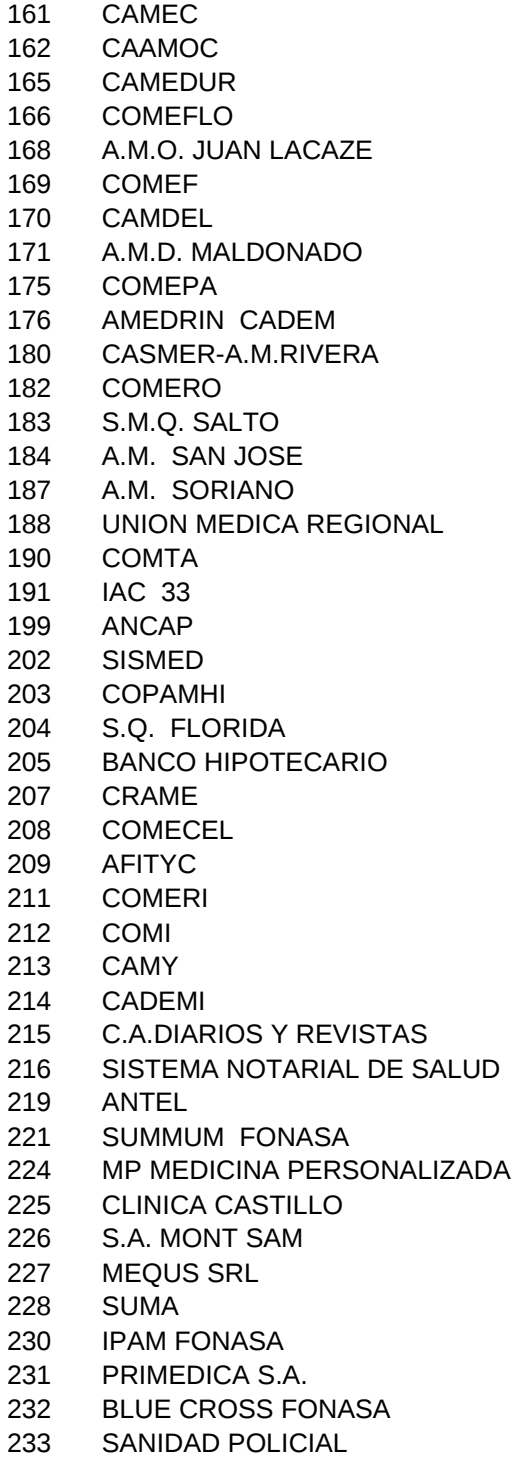

18 de Julio 985<br>Galería Cristal - 4º Piso<br>Tel: (598 2) 901 4091 - Fax: 902 0783<br>C.P. 11.100 - Montevideo - Uruguay<br>fnr@fnr.gub.uy - www.fnr.gub.uy